# **TRAINING SERIES PANOPTO**

Presented by: Misty Skiles & Natalie Korda eLearning Dept.

## **Session Dates:**

- **Part 1: 9/21 & 9/23**
- **Part 2: 9/28 & 10/7\***
- **Part 3: 10/5 & 10/14\***
- **Part 4: 10/12 & 10/21\* \*Dates have been adjusted due to inclement weather**

## **Location & Time: Open Labs**

- **Wednesdays- Main 3212; 2:30-3:30pm**
- **Fridays- Tyson 2408; 11am-12pm**

# **Part 1: Intro to Panopto/User Experience**

We will discuss what Panopto is, how to access, navigate and customize your account settings. Then, we will dive deeper into the user experience.

- Accessing Panopto: Browser v. App
- Navigating Your Panopto Account
- Leveraging Panopto Video Features

# **Part 2: Basic Video Creation/Editing**

We will go through the process of creating videos, organizing them for easy access, as well as discuss sharing options.

- Video Creation Tips
- Recording/Editing Videos
- Organizing and Sharing Videos

## **Part 3: Panopto, Canvas, and Teams**

We will discuss how Panopto integrates with Canvas and MS Teams and demonstrate ways you can leverage this as an instructor.

- Canvas: Quizzes and Assignments
- Video Analytics
- Teams: Syncing Panopto for Teams Recordings

# **Part 4: Advanced Training**

We will explore innovative ways to create and share a variety of videos, leveraging Panopto's features and integration with Canvas.

- Ideas for Panopto Implementation in Canvas
- Recording/Editing Using Multiple Streams
- Additional Features

## **Notes:**

#### **Intended Audience:**

- **Users with little/no Panopto experience. (Early-adopters welcome) Recommended:**
- **Laptop**
- **Panopto App Installed (Contact IT)**
- **Video File (MP4)**

## **Notes:**

#### **Intended Audience:**

- **Users with basic knowledge of Panopto**
- **Attendees of Panopto training part 1**
- **Recommended:**
- **Laptop**
- **Panopto App Installed (Contact IT)**
- **Headphones/Earbuds**

## **Notes:**

#### **Intended Audience:**

- **Users interested in learning about Canvas/Teams integration with Panopto**
- **Attendees of Panopto training parts 1 & 2 Recommended:**
- **Laptop**
- **Canvas Sandbox**
- **Headphones/Earbuds**
- **Panopto App Installed (Contact IT)**

## **Notes:**

#### **Intended Audience:**

- **Users with mastery of basic skills in Panopto**
- **Attendees of Panopto training parts 1-3 Recommended:**
- **Laptop**
- **Secondary Camera (Optional)**
- **Headphones/Earbuds**
- **Panopto App Installed (Contact IT)**

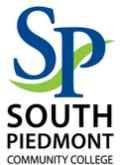